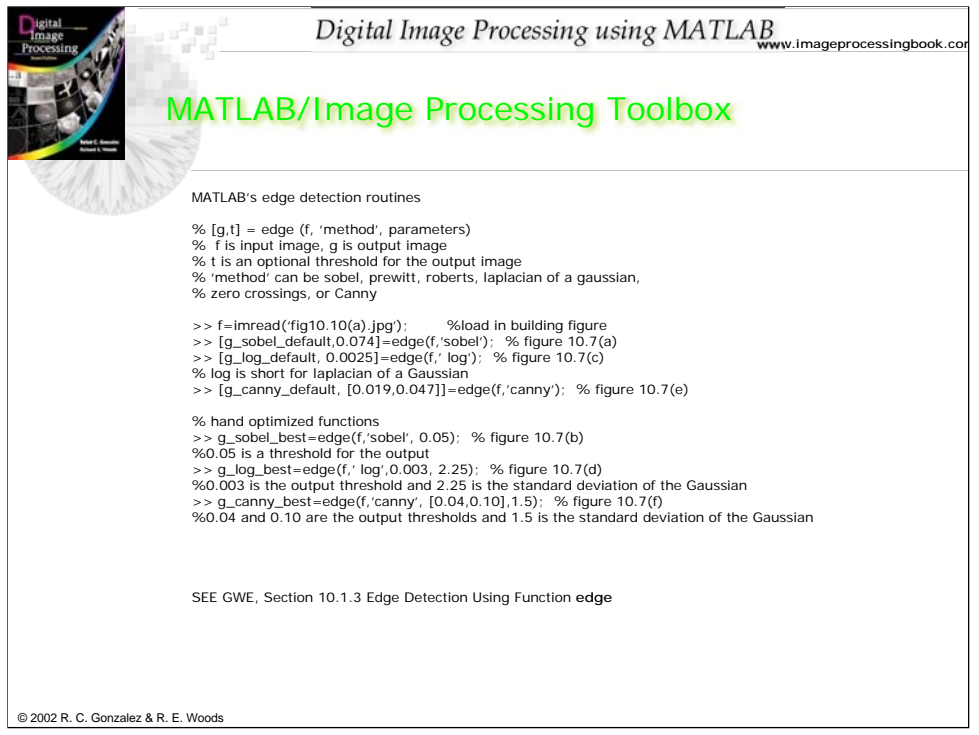

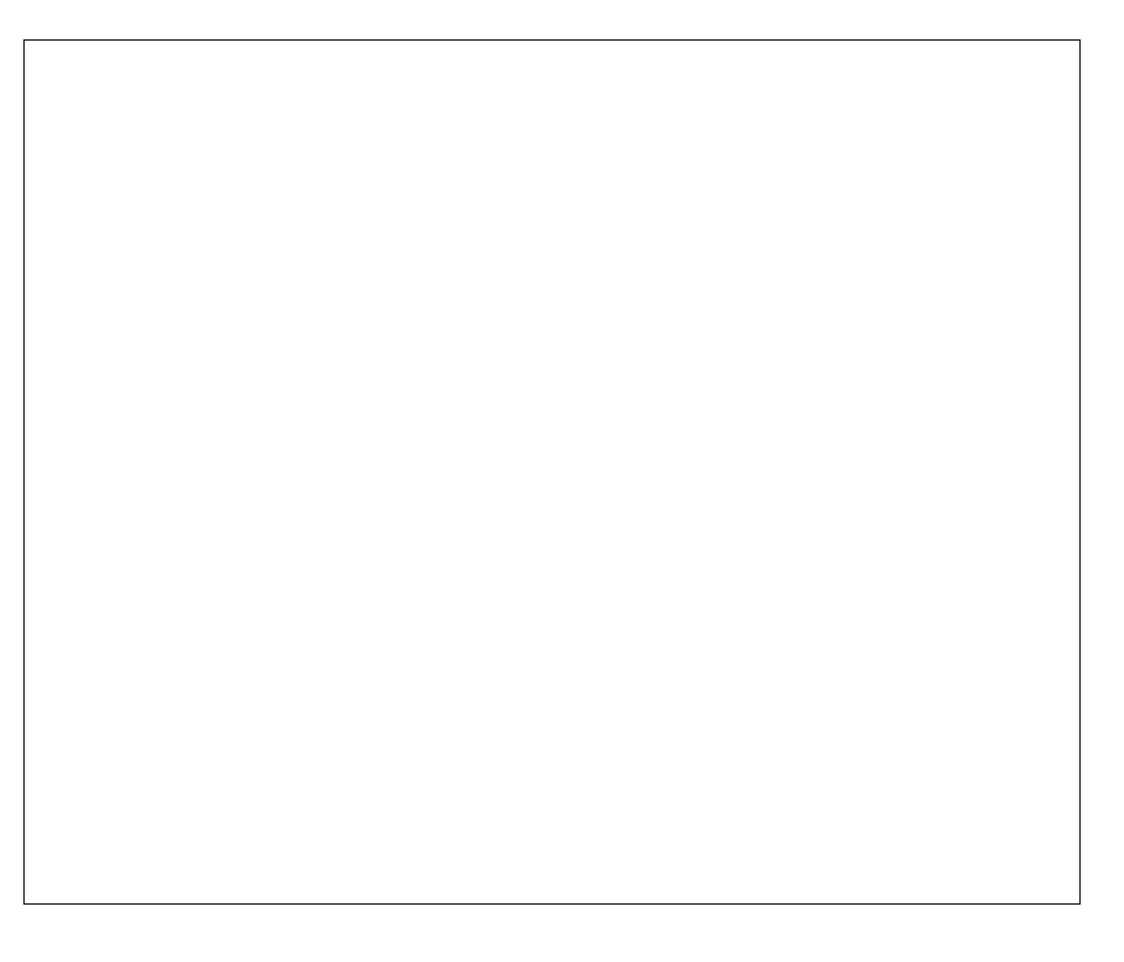

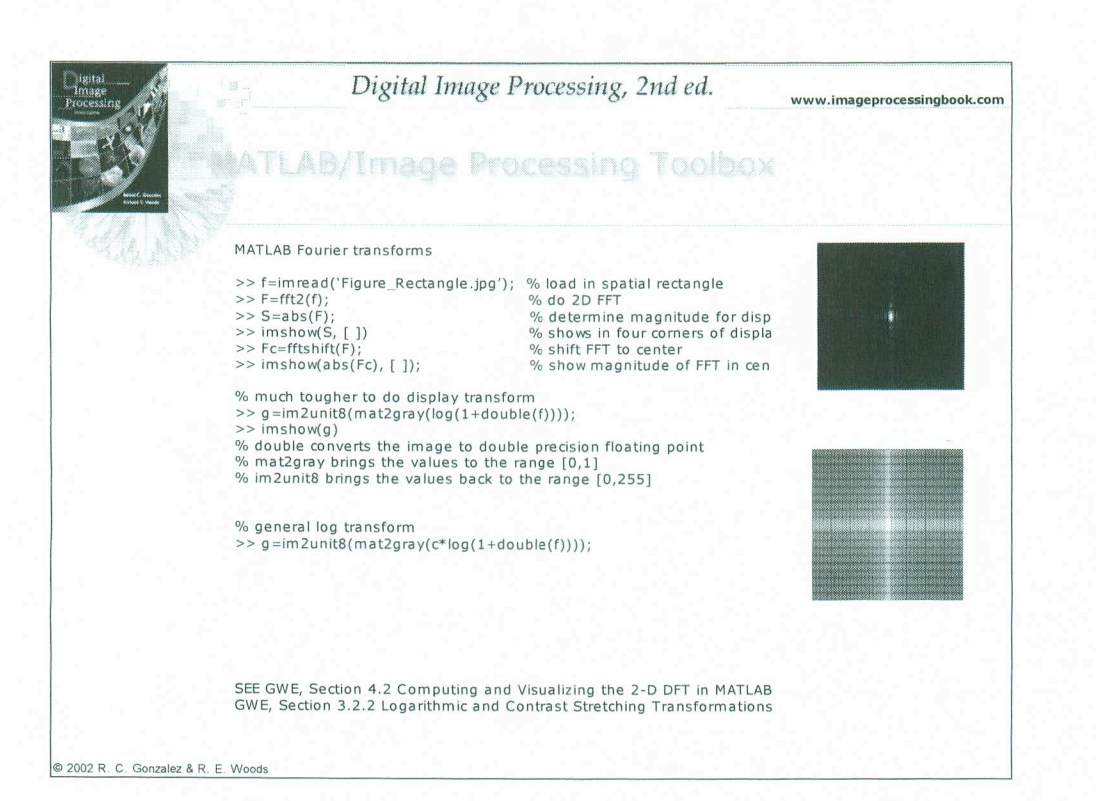

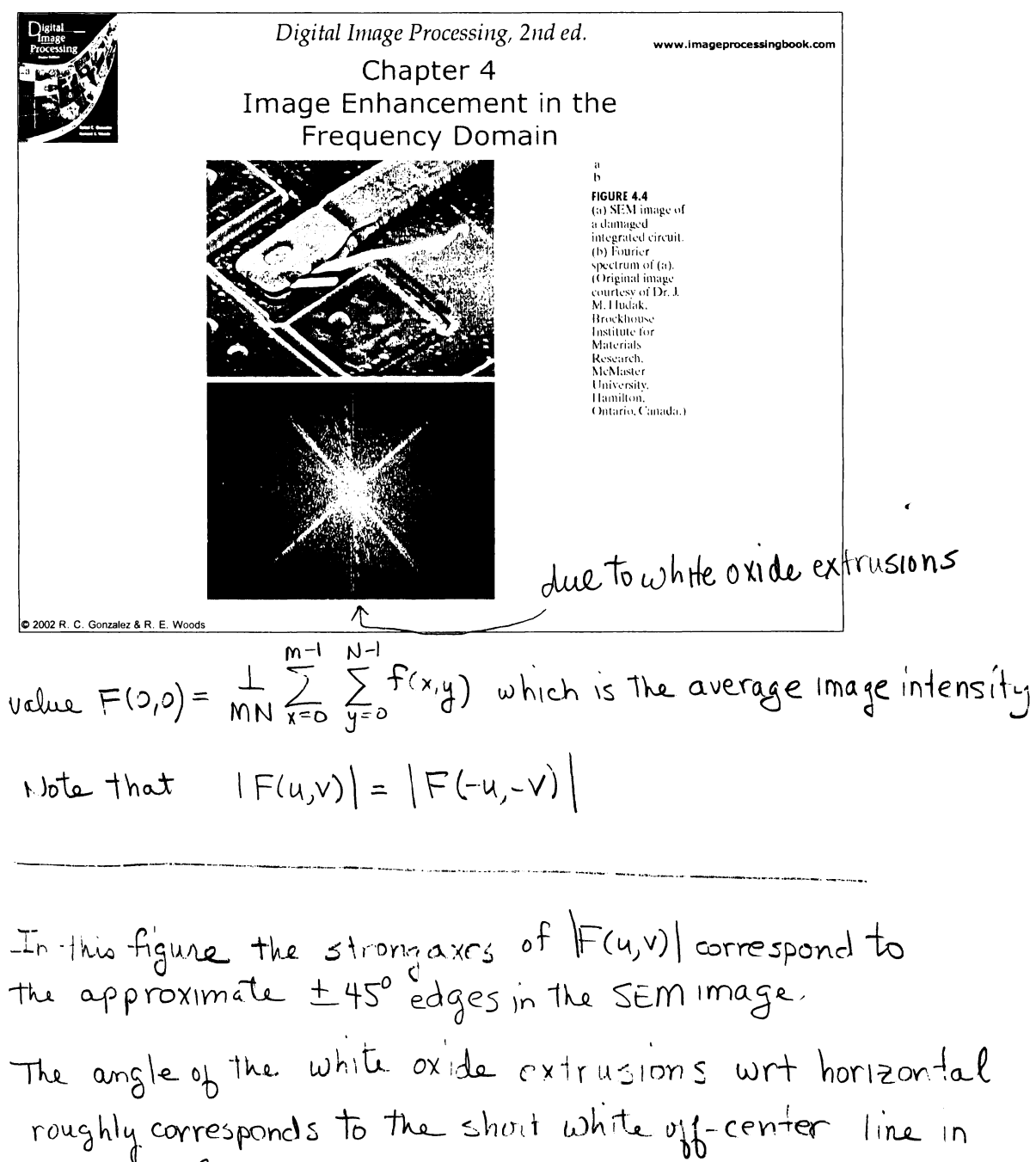

the transform

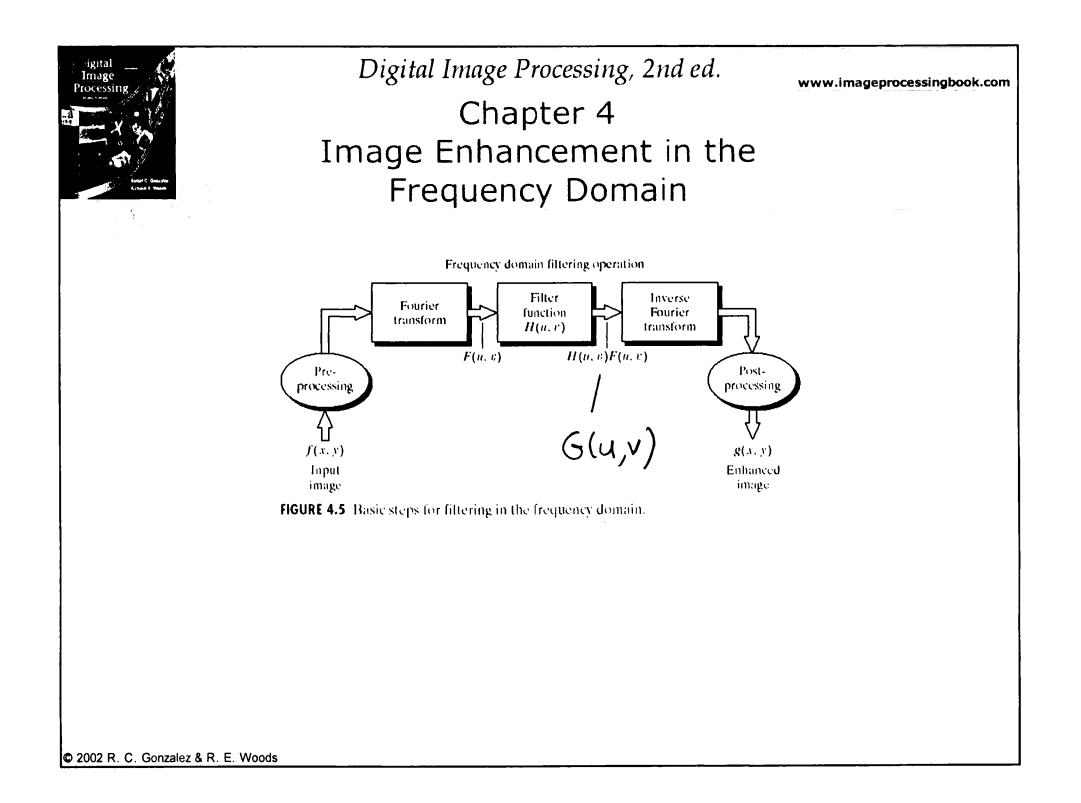

Preprocessing examples<br>-  $(-1)^{x+y}$  multiplication - cropping image to even dimension - gray level sealing - conversion to floating point H is known as a zero-phase filter. In general, filters for imaging are real and do not change The phase of  $\tilde{F}(u,v)$ Notch filter<br> $H(u,v) = \begin{cases} 0 & \text{if } (u,v) = \left(\frac{M}{2}, \frac{N}{2}\right) \\ 1 & \text{otherwise} \end{cases}$ Such a filter is called a motch filter because it<br>removes only F(0,0) which is the average value of<br>the image.

- Basic filtering in the frequency domain. 1. Multiply the input image by  $(-1)^{x+y}$  $\mathcal{F}\left[f(x,y)(-1)\right]^{x+y} = F\left(u-\frac{M}{2}, v-\frac{N}{2}\right)$
- 2. Compute  $F(u,v)$  for the  $(-1)^{x+y}f(x,y)$  using the DFT This centers the transform of the mage.
- Multiply F(y,v) by a fitter function H(u,v) 3.
- Compute inverse DFT of product 4.
- Take real part of inverse DFT  $\overline{5}$ .
- Multiply by  $(-1)^{x+y}$  to get rid of (cancel out)  $\overline{\mathcal{L}}$ initial multiplication

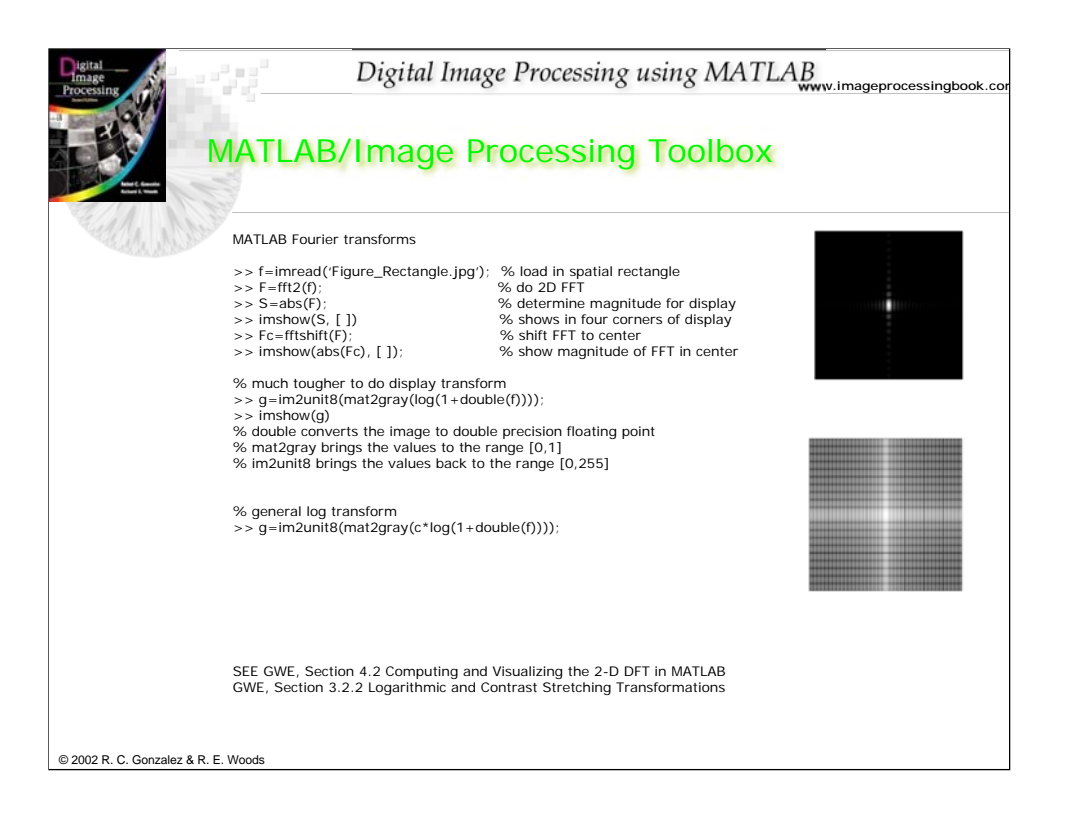

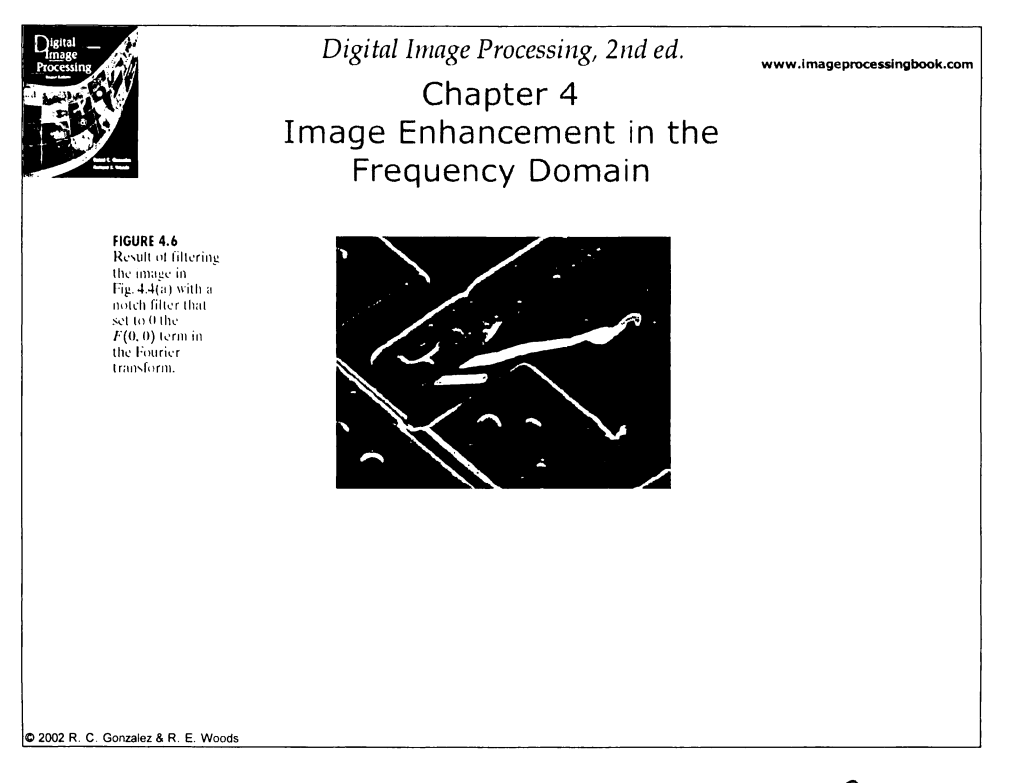

This is an example of a displayed image after F(0,0)<br>was removed by a notch filter. Since a display cammot show negative values the value corresponds to zero, ne black. Other kinds of filters: low pass - attenuates high frequencies which come passing low frequencies which come from the image. high-pass - attenuates low frequencies while<br>baseing high frequencies which come<br>from image detail such as edges and noise

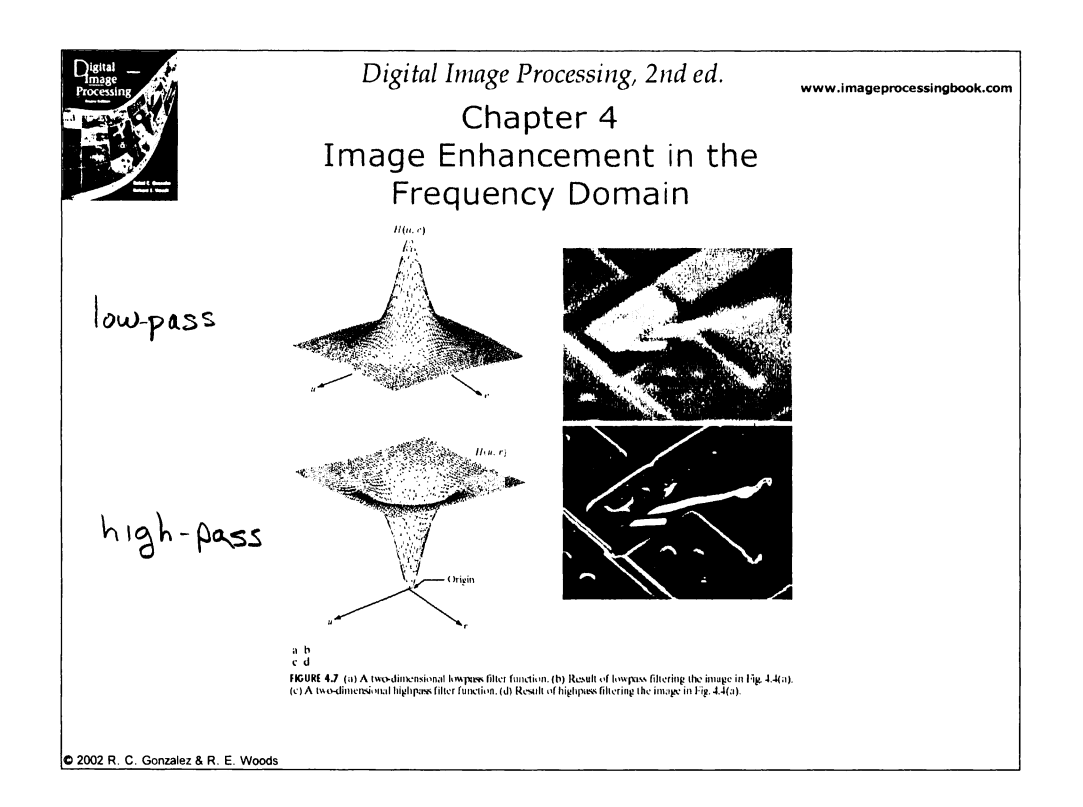

- (a) blurred image with high frequency detail missing<br>due to low-pass filter.
- (b) high-pass filter.<br>sharp image with prominent edge information dark because negative information not being  $shown.$

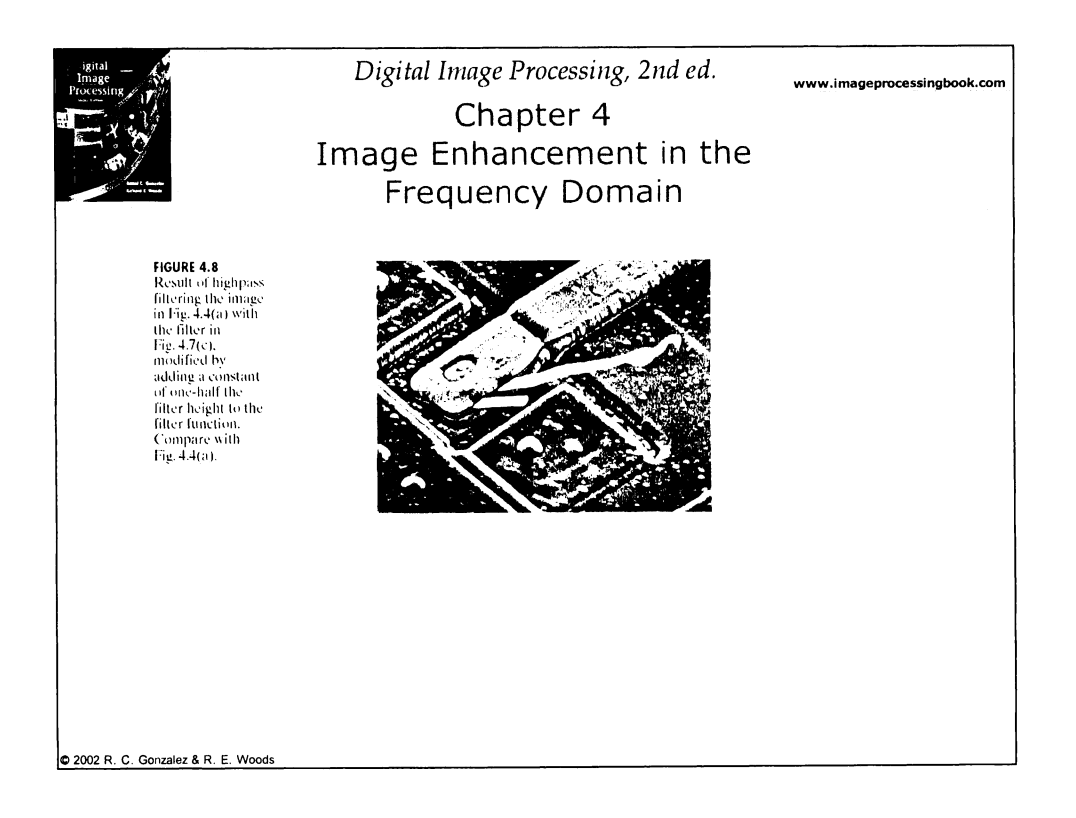

Result of adding a constant to the high-pass<br>filtered image. Adding a constant shifts<br>previously negative values from black into<br>perceivable group scale.

 $f(x,y) * f(x,y) \Longleftrightarrow F(u,y)H(u,y)$  $S(x,y) * f(x,y) \Longleftrightarrow \exists i [S(x,y)]H(y,y)$  $f(x,y) \Leftrightarrow H(u,v)$ 

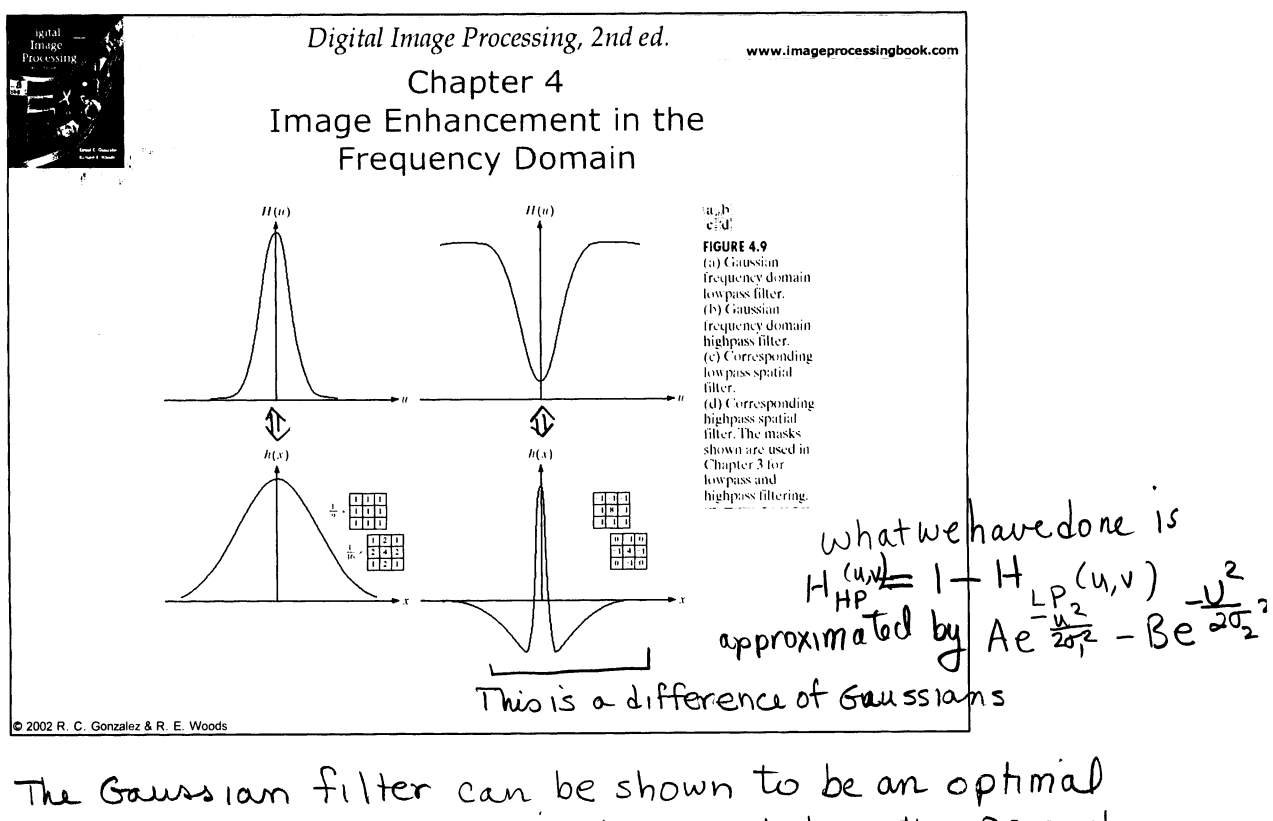

filter under certain conditions and has the property that both the forward and reverse transform of a

Gaussian is a Gaussian.  
\n
$$
R(x) = \sqrt{2\pi} \int Ae^{-\frac{u^{2}}{2\sigma^{2}}}
$$
\n
$$
H(u) = Ae^{-\frac{u^{2}}{2\sigma^{2}}}
$$
\n
$$
= \frac{2\pi^{2}e^{2}}{\pi^{2}e^{2}}
$$
\n
$$
= \frac{2\pi^{2}e^{2}}{\pi^{2}e^{2}}
$$
\n
$$
= \frac{2\pi^{2}e^{2}}{\pi^{2}e^{2}}
$$
\n
$$
= \frac{2\pi^{2}e^{2}}{\pi^{2}e^{2}}
$$
\n
$$
= \frac{2\pi^{2}e^{2}}{\pi^{2}e^{2}}
$$
\n
$$
= \frac{2\pi^{2}e^{2}}{\pi^{2}e^{2}}
$$
\n
$$
= \frac{2\pi^{2}e^{2}}{\pi^{2}e^{2}}
$$
\n
$$
= \frac{2\pi^{2}e^{2}}{\pi^{2}e^{2}}
$$
\n
$$
= \frac{2\pi^{2}e^{2}}{\pi^{2}e^{2}}
$$
\n
$$
= \frac{2\pi^{2}e^{2}}{\pi^{2}e^{2}}
$$
\n
$$
= \frac{2\pi^{2}e^{2}}{\pi^{2}e^{2}}
$$
\n
$$
= \frac{2\pi^{2}e^{2}}{\pi^{2}e^{2}}
$$
\n
$$
= \frac{2\pi^{2}e^{2}}{\pi^{2}e^{2}}
$$
\n
$$
= \frac{2\pi^{2}e^{2}}{\pi^{2}e^{2}}
$$
\n
$$
= \frac{2\pi^{2}e^{2}}{\pi^{2}e^{2}}
$$
\n
$$
= \frac{2\pi^{2}e^{2}}{\pi^{2}e^{2}}
$$
\n
$$
= \frac{2\pi^{2}e^{2}}{\pi^{2}e^{2}}
$$
\n
$$
= \frac{2\pi^{2}e^{2}}{\pi^{2}e^{2}}
$$
\n
$$
= \frac{2\pi^{2}e^{2}}{\pi^{2}e^{2}}
$$
\n
$$
= \frac{2\pi^{2}e^{2}}{\pi^{2}e^{2}}
$$
\n
$$
= \frac{2\pi^{2}e^{2}}{\pi^{2}e^{2}}
$$
\n
$$
= \frac{2\pi^{2
$$

Difference of Gauss terms  
-λ(x) = 
$$
\sqrt{2\pi}\sigma_1 A e^{-2\pi^2 \sigma_1^2 x^2} - \sqrt{2\pi} \sigma_2 B e^{-2\pi \sigma_2 x}
$$

We usually design a filter in the frequency domain<br>and implement it in the spatial domain.

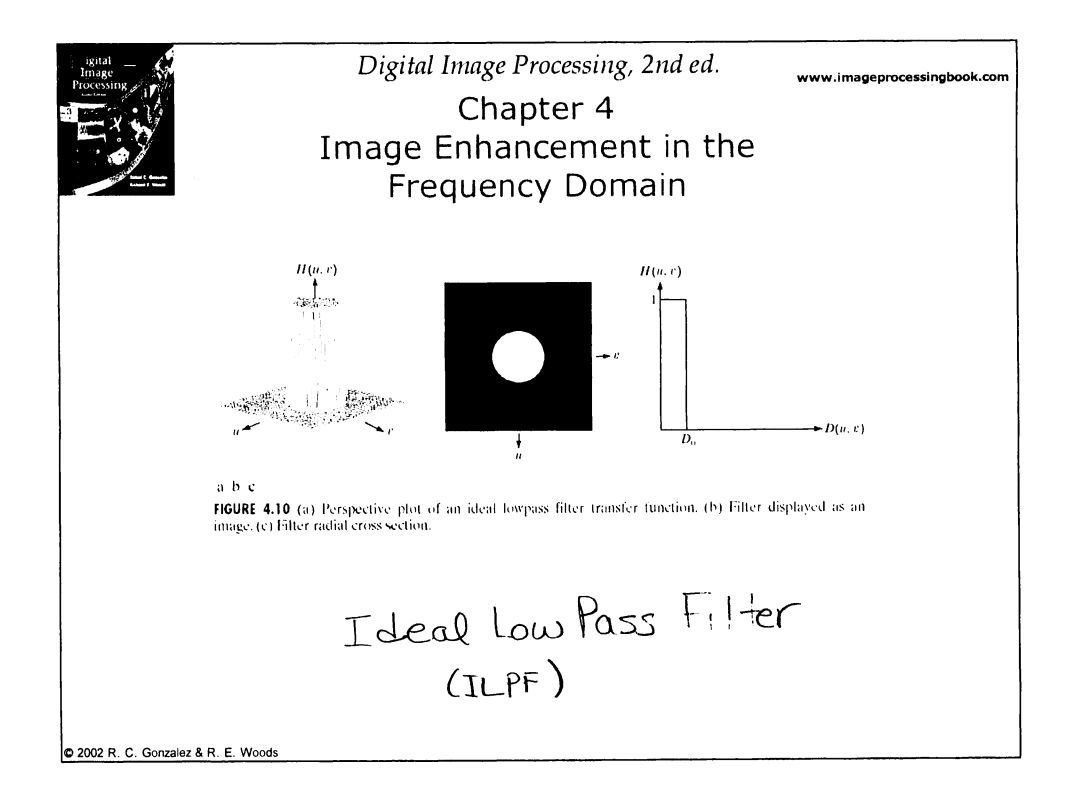

Two-dimensional ideal low-pass filter

H(u,y) = 
$$
\begin{cases} 1 & D(u,y) \leq D_0 \\ 0 & D(u,y) \geq D_0 \end{cases}
$$
  
\nwhere  $D(u,v) = \sqrt{(u-\frac{m}{2})^2 + (v-\frac{N}{2})^2}$   $D_0$  is the cutoff frequency,  
\nand  $D(u,v)$  is the radial distance from the center.  
\nFick cutoff frequencies based upon fraction of image power  
\nthey remove.  
\n $P(u,v) = |F(u,v)|^2$   
\n $P_T = \sum_{u=0}^{m-1} \sum_{v=0}^{N-1} P(u,v)$   
\n $\eta$ ,  $\theta_{1}$  mage power  $\alpha = 100 \left[ \sum_{u} \sum_{v} \frac{P(u,v)}{P_T} \right]$ 

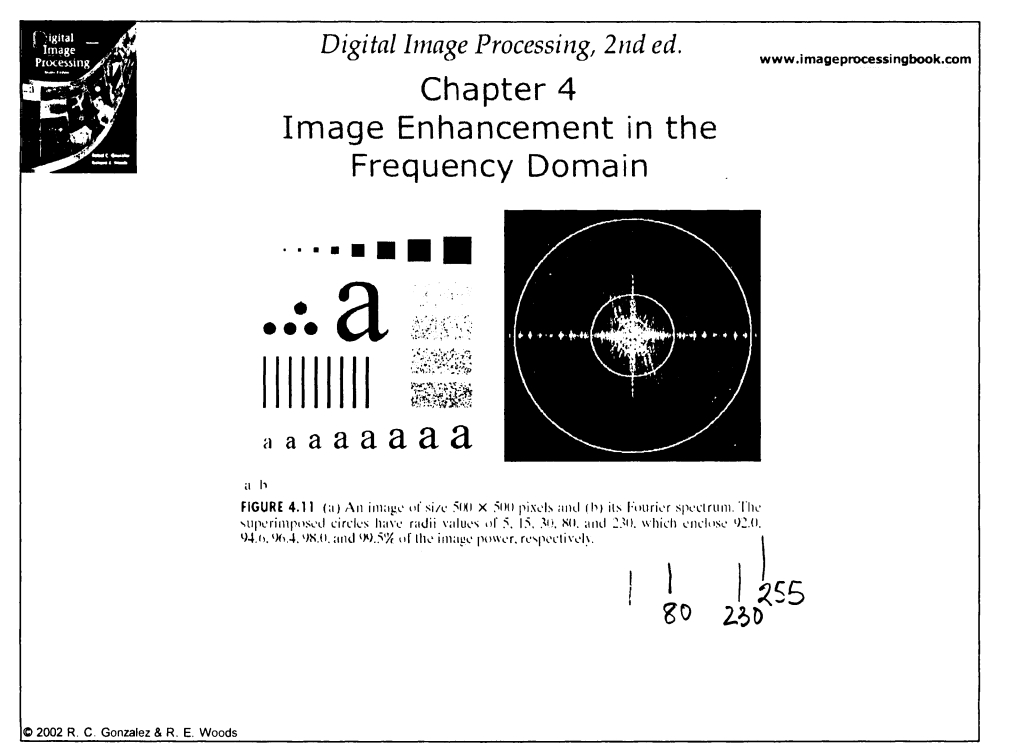

There are five circles shown in the Fourier transform of<br>this test image. There correspond to  $x = 92.0,94.5,96.4,984995\%$ The corresponding  $u_1v$  are  $5, 15, 30, 80 \notin 230$ 

The results of waing each filter are shown in the next figure.

$$
\Delta u = \frac{1}{M\Delta x}
$$
\nspatialinterval. Say  $\frac{512 \text{ pixels}}{\text{inch}}$  then  $\frac{1}{512} \text{ pixel}$   
\n
$$
\Delta u = \frac{1}{512 \times .001953} = \frac{1}{\text{kmcly}} \text{cycle}
$$
\n
$$
\Delta u = \frac{1}{512 \times .001953} = \frac{1}{\text{kmcly}} \text{cycle}
$$
\n
$$
\Delta u = \frac{1}{512 \times .001953} = \frac{1}{\text{kmcly}} \text{cycle}
$$
\n
$$
\Delta u = \frac{1}{512 \times .001953} = \frac{1}{\text{kmcly}} \text{cycle}
$$
\n
$$
\Delta u = \frac{1}{\text{kmcly}} = \frac{1}{\text{kmcly}} \text{side}
$$
\n
$$
\Delta u = \frac{1}{\text{kmcly}} = \frac{1}{\text{kmcly}}
$$

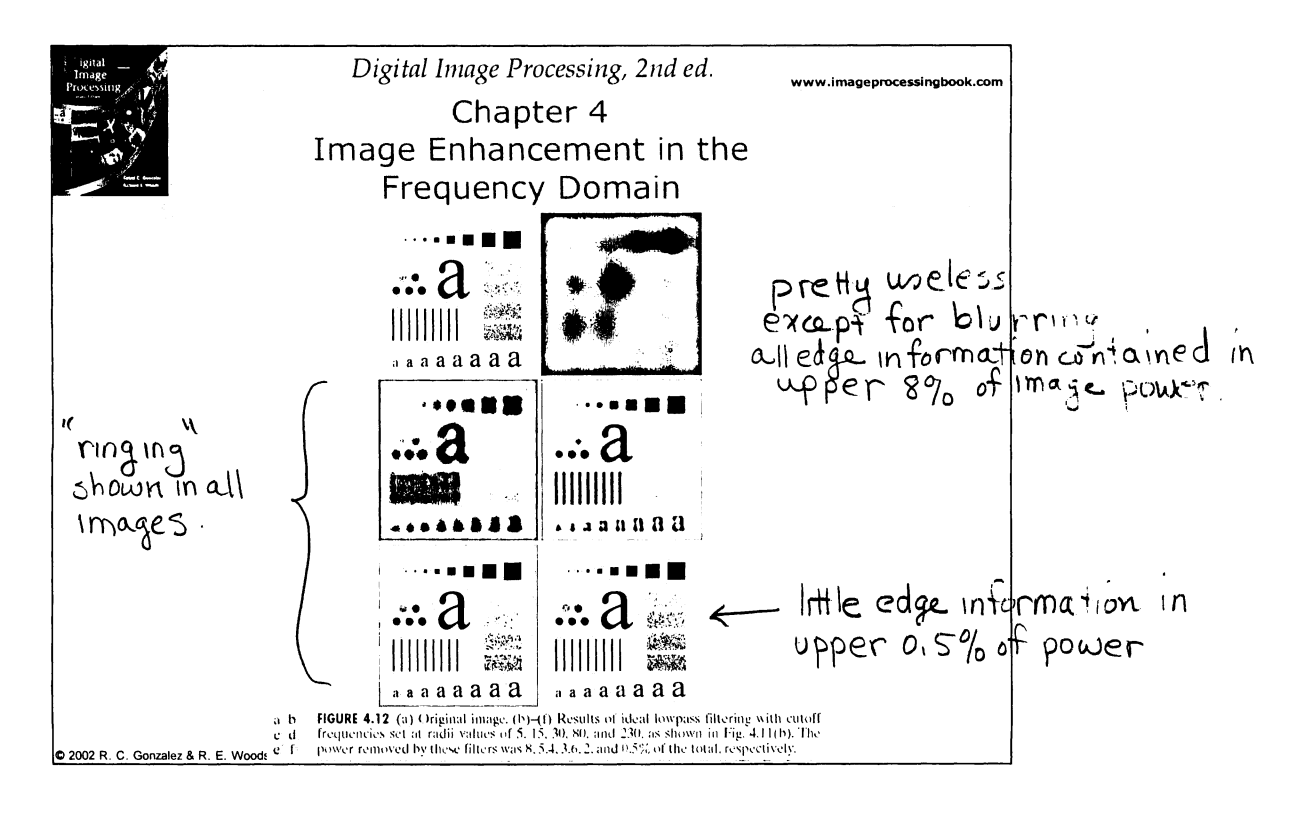

Louipass filtering